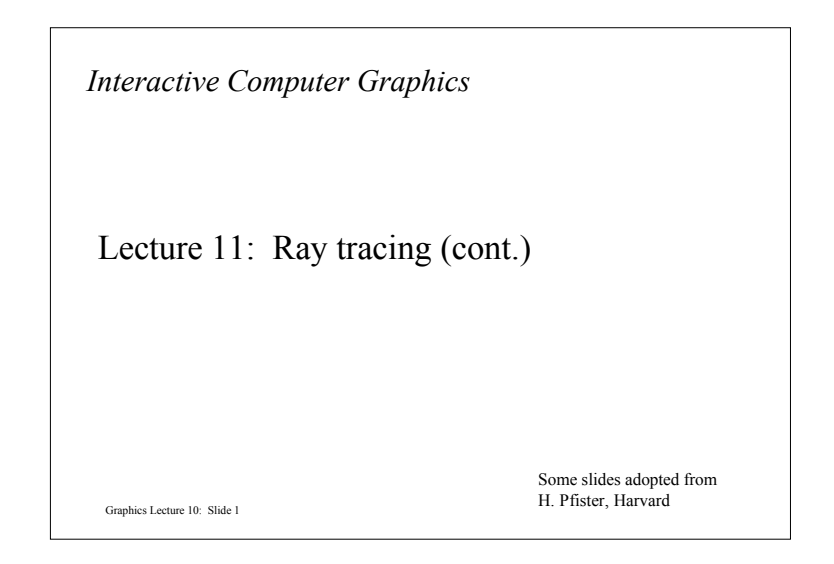

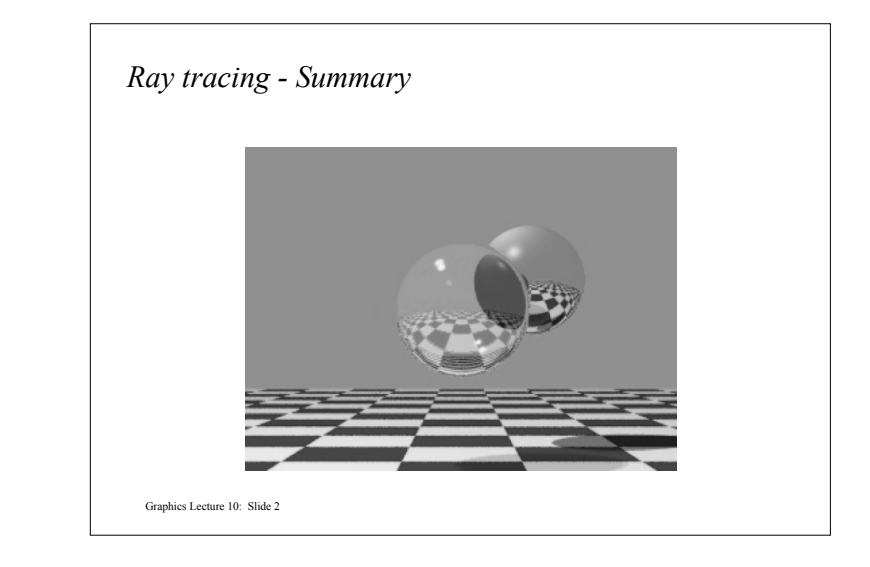

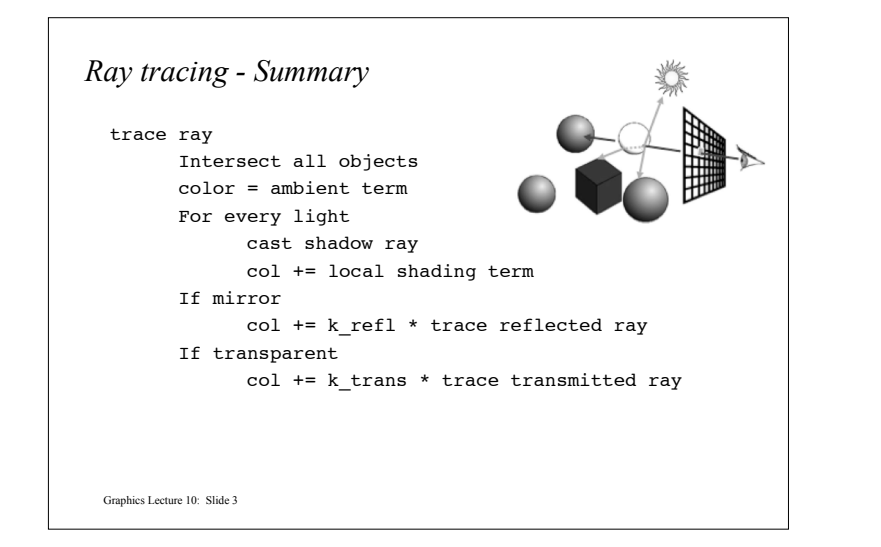

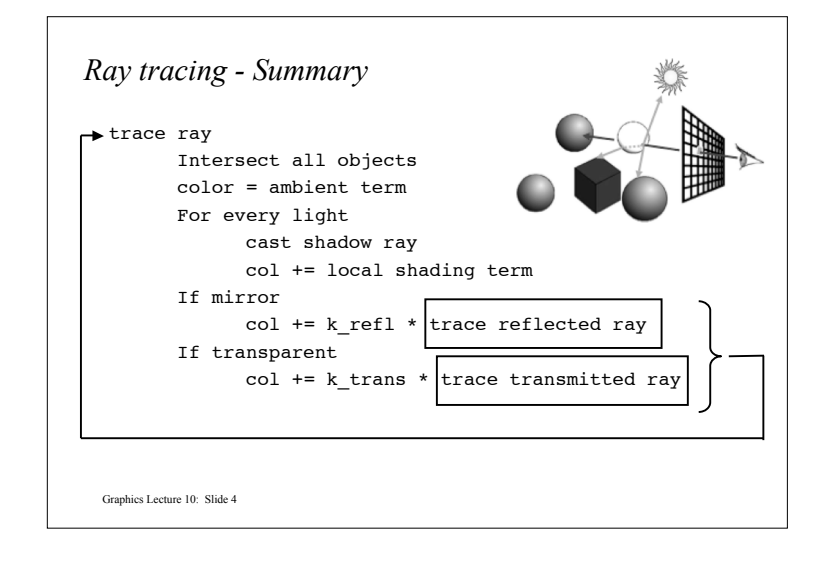

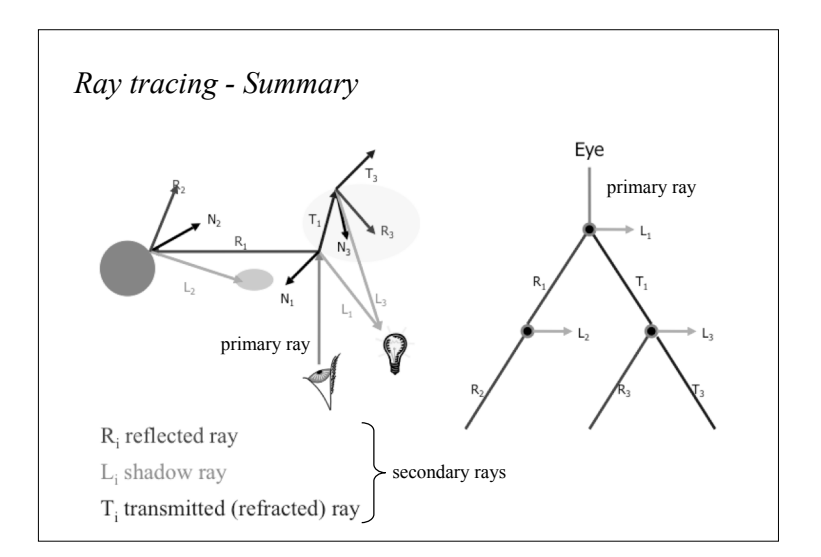

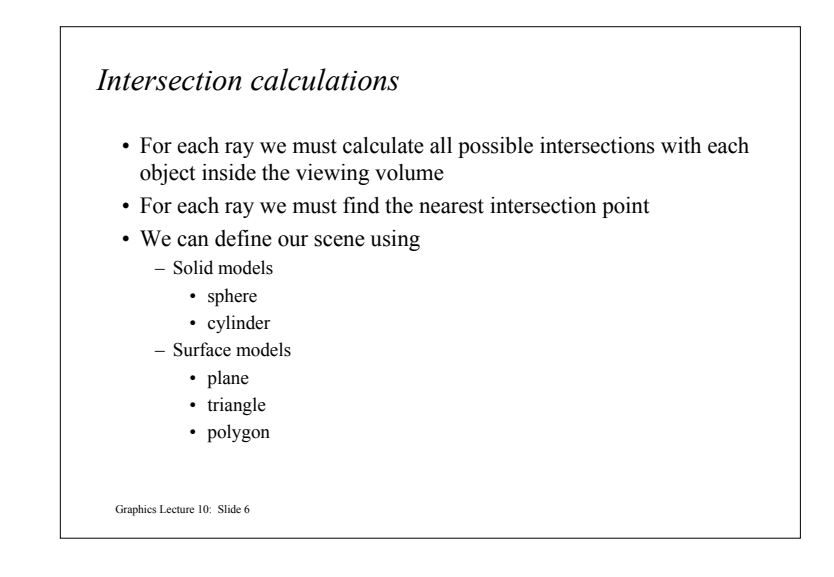

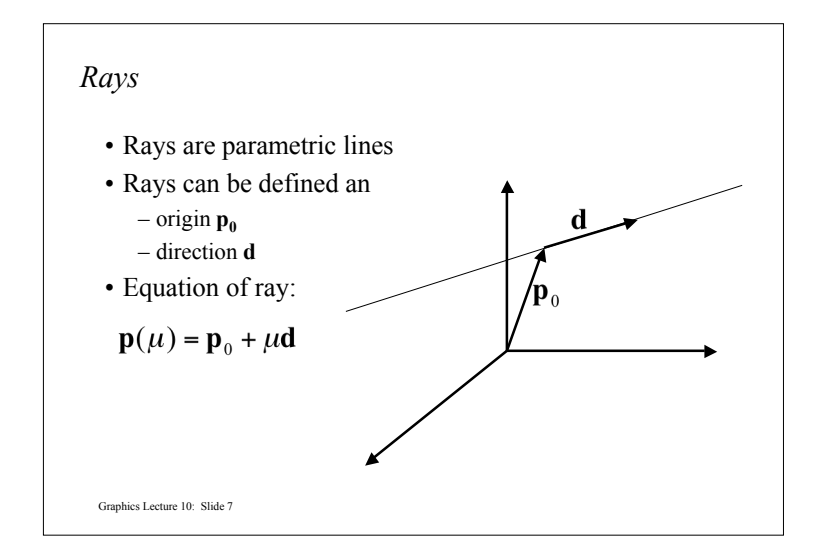

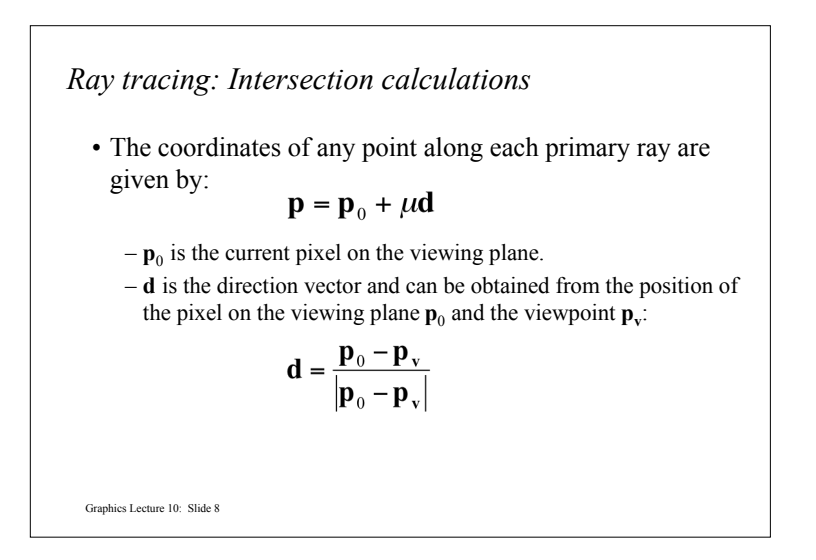

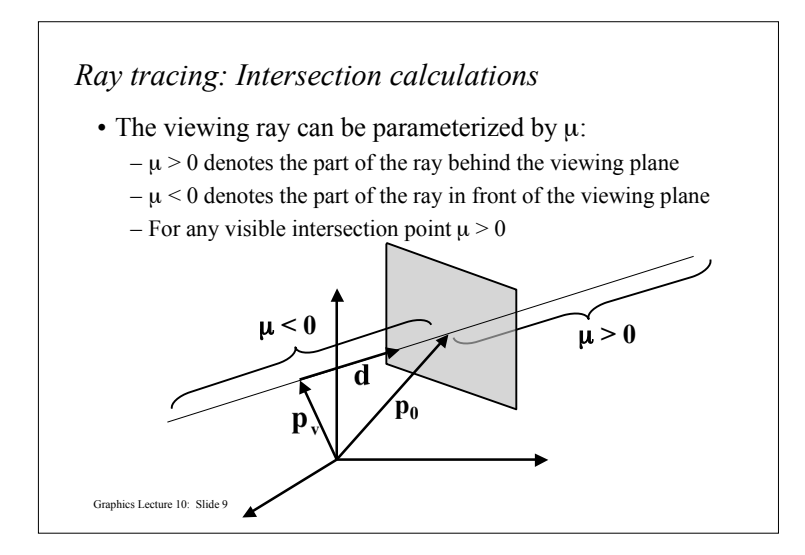

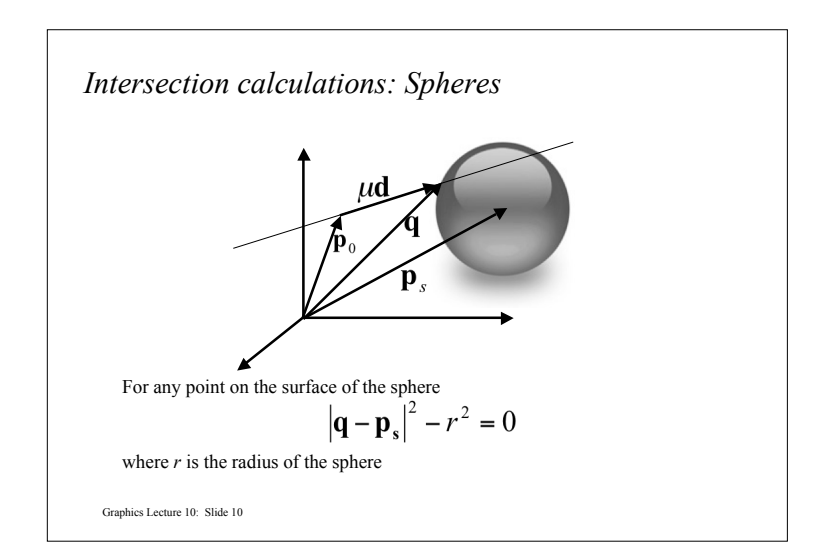

*Intersection calculations: Spheres*

• To test whether a ray intersects a surface we can substitute for **q** using the ray equation:

$$
\left|\mathbf{p}_0 + \mu \mathbf{d} - \mathbf{p}_s\right|^2 - r^2 = 0
$$

• Setting  $\Delta p = p_0 - p_s$  and expanding the dot product produces the following quadratic equation:

$$
\mu^2 + 2\mu(\mathbf{d} \cdot \Delta \mathbf{p}) + |\Delta \mathbf{p}|^2 - r^2 = 0
$$

Graphics Lecture 10: Slide 11

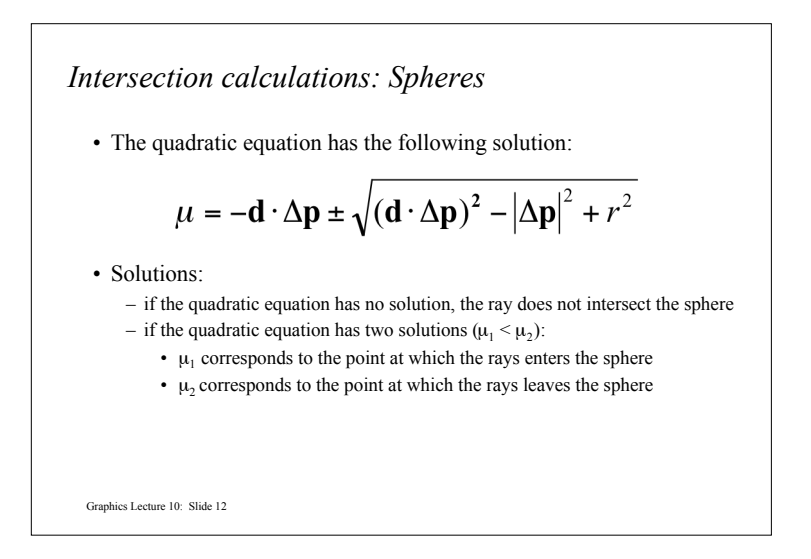

## *Precision Problems*

- In ray tracing, the origin of (secondary) rays is often on the surface of objects
	- Theoretically,  $\mu = 0$  for these rays
	- Practically, calculation imprecision creeps in, and the origin of the new ray is slightly beneath the surface
- Result: the surface area is shadowing itself

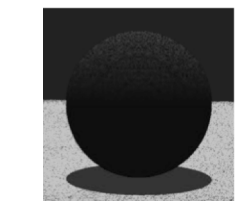

Graphics Lecture 10: Slide 13

## <sup>ε</sup> *to the rescue ...*

- Check if t is within some epsilon tolerance:
	- if abs(µ) < ε
		- point is on the sphere
	- else
		- point is inside/outside
	- Choose the ε tolerance empirically
- Move the intersection point by epsilon along the surface normal so it is outside of the object
- Check if point is inside/outside surface by checking the sign of the implicit (sphere etc.) equation

Graphics Lecture 10: Slide 14

## *Problem Time*

- Given:
	- the viewpoint is at  $\mathbf{p}_v = (0, 0, -10)$
	- the ray passes through viewing plane at  $\mathbf{p_i} = (0, 0, 0)$ .
- Spheres:
	- Sphere A with center  $\mathbf{p_s} = (0, 0, 8)$  and radius  $\mathbf{r} = 5$
	- Sphere B with center  $p_s = (0, 0, 9)$  and radius  $r = 3$
	- Sphere C with center  $p_s = (0, -3, 8)$  and radius  $r = 2$
- Calculate the intersections of the ray with the spheres above.

Graphics Lecture 10: Slide 15

## *Solution*

- The direction vector is  $$ 
	- Sphere A:
	- $\Delta p = (0, 0, 8)$ , so  $\mu = 8 \pm \text{sqrt}(64 64 + 25) = 8 \pm 5$
	- As the result, the ray enters A sphere at (0, 0, 3) and exits the sphere at (0, 0, 13)).
	- Sphere B:
	- $\Delta p = (0, 0, 9)$ , so  $\mu = 9 \pm \text{sqrt}(81 81 + 9) = 9 \pm 3$
	- As the result, the ray enters B sphere at (0, 0, 6) and exits the sphere at (0, 0, 12)).
	- Sphere C has no intersections with ray.

Graphics Lecture 10: Slide 16

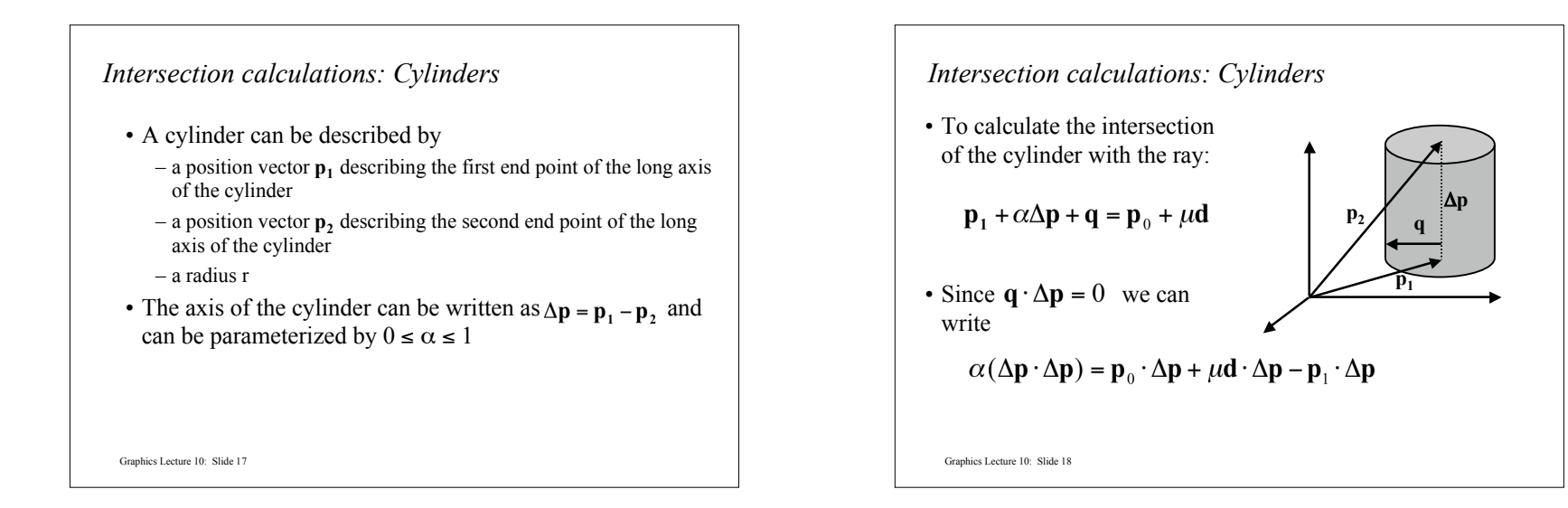

$$
Intersection calculations: Cylinders
$$
\n• Solving for α yields:\n
$$
\alpha = \frac{\mathbf{p}_0 \cdot \Delta \mathbf{p} + \mu \mathbf{d} \cdot \Delta \mathbf{p} - \mathbf{p}_1 \cdot \Delta \mathbf{p}}{\Delta \mathbf{p} \cdot \Delta \mathbf{p}}
$$
\n• Substituting we obtain:\n
$$
\mathbf{q} = \mathbf{p}_0 + \mu \mathbf{d} - \mathbf{p}_1 - \left( \frac{\mathbf{p}_0 \cdot \Delta \mathbf{p} + \mu \mathbf{d} \cdot \Delta \mathbf{p} - \mathbf{p}_1 \cdot \Delta \mathbf{p}}{\Delta \mathbf{p} \cdot \Delta \mathbf{p}} \right) \Delta \mathbf{p}
$$
\nGenbles Lecture 10: State 19

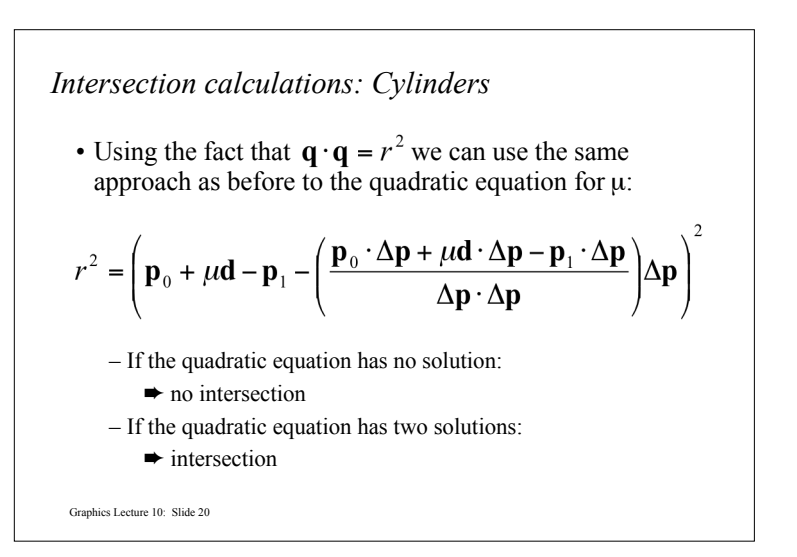

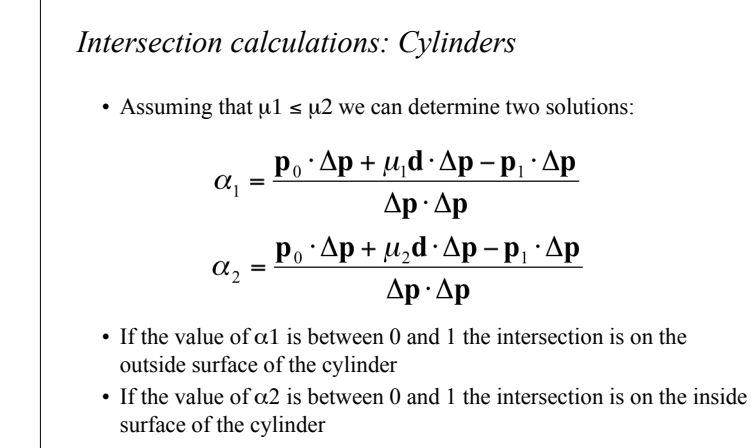

Graphics Lecture 10: Slide 21

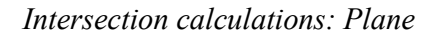

- Objects are often described by geometric primitives such as
	- triangles
	- planar quads
	- planar polygons
- To test intersections of the ray with these primitives we must whether the ray will intersect the plane defined by the primitive

Graphics Lecture 10: Slide 22

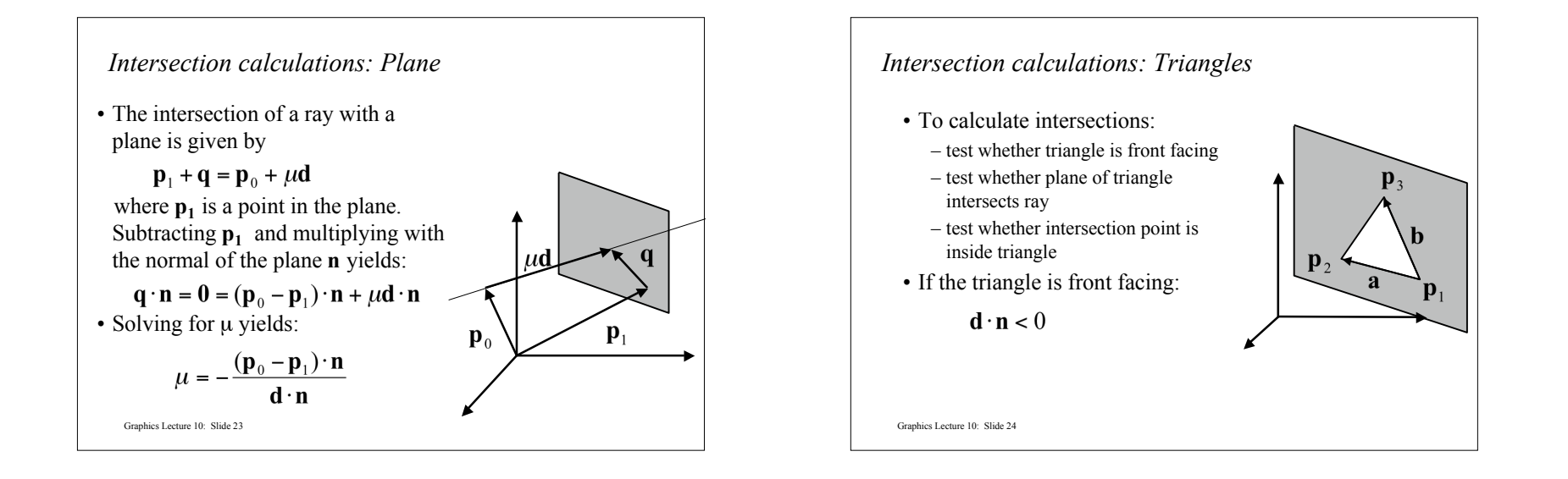

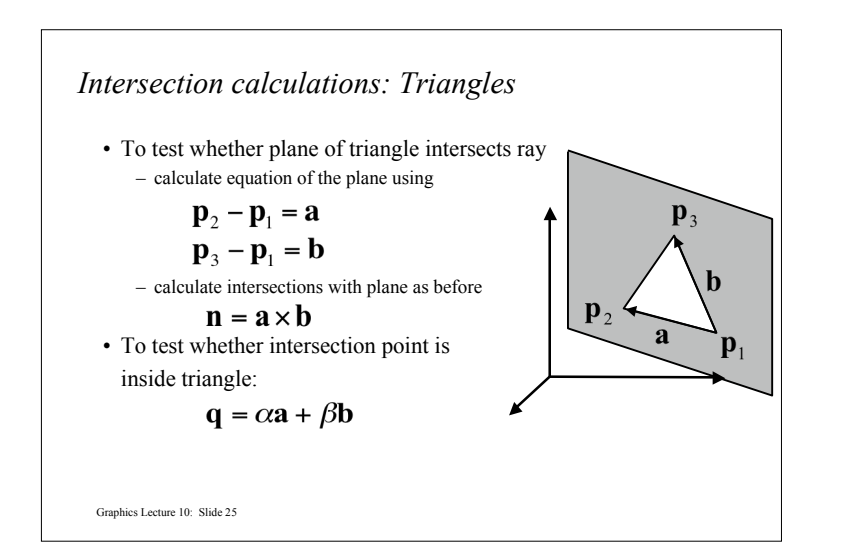

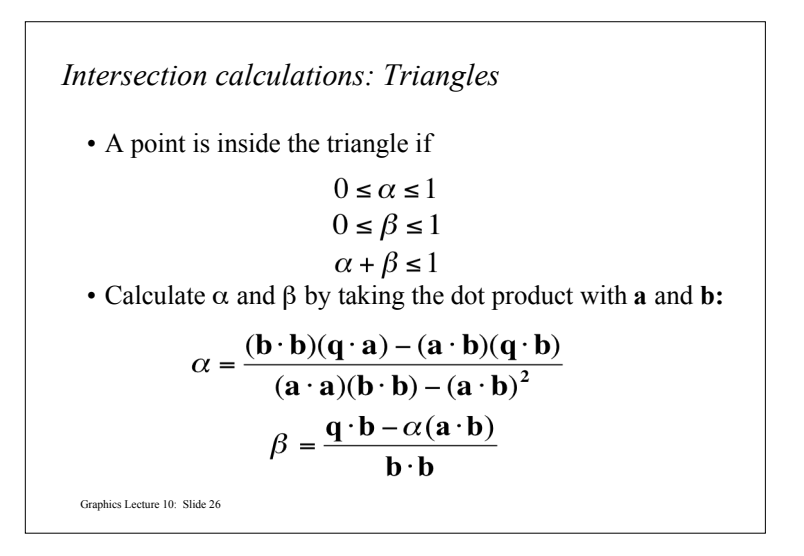

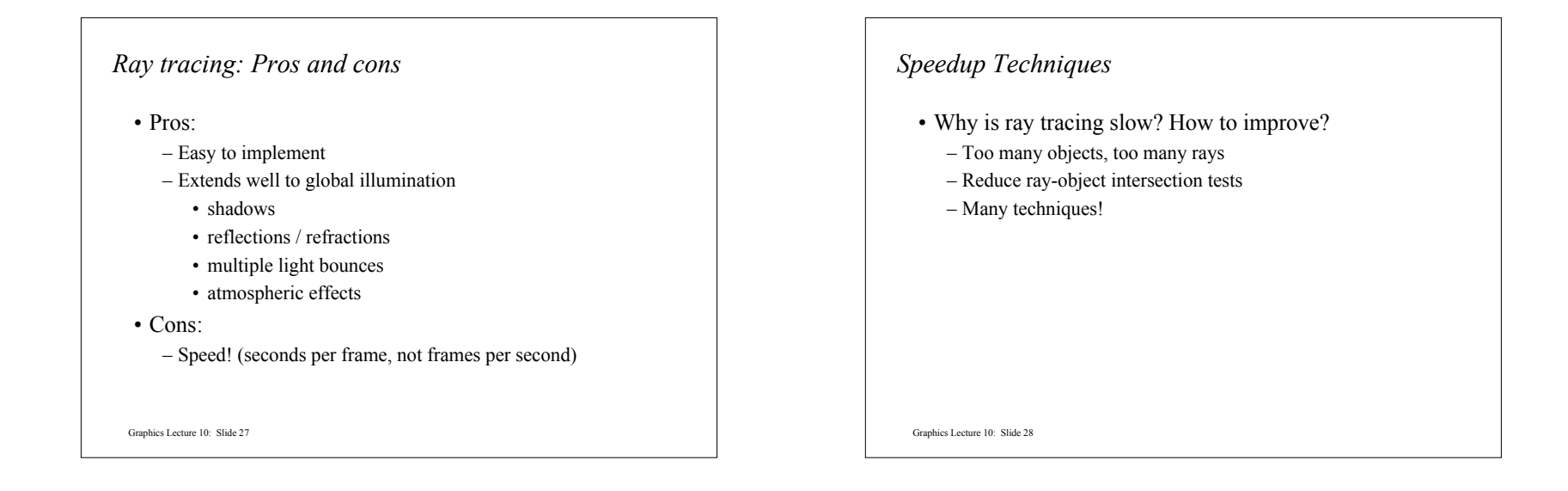

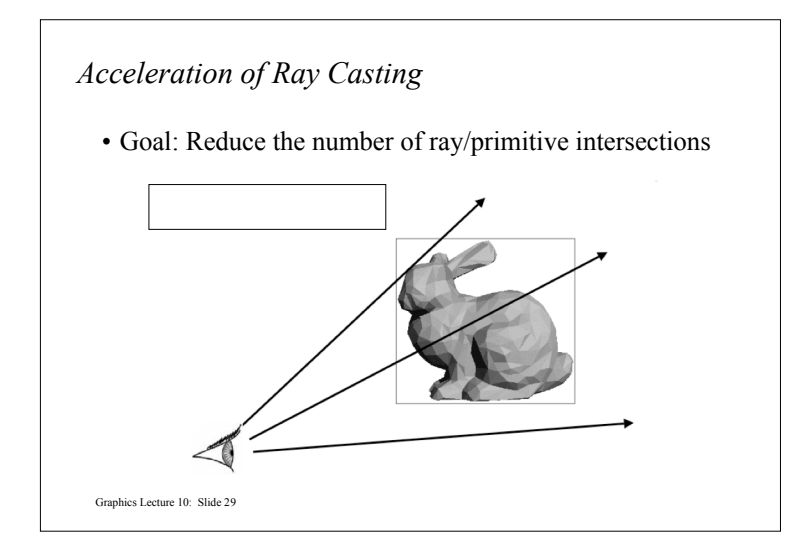

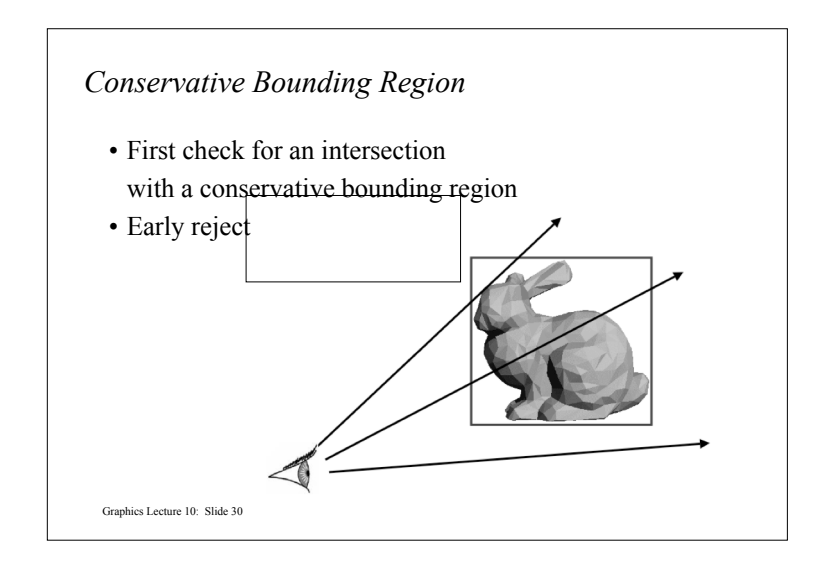

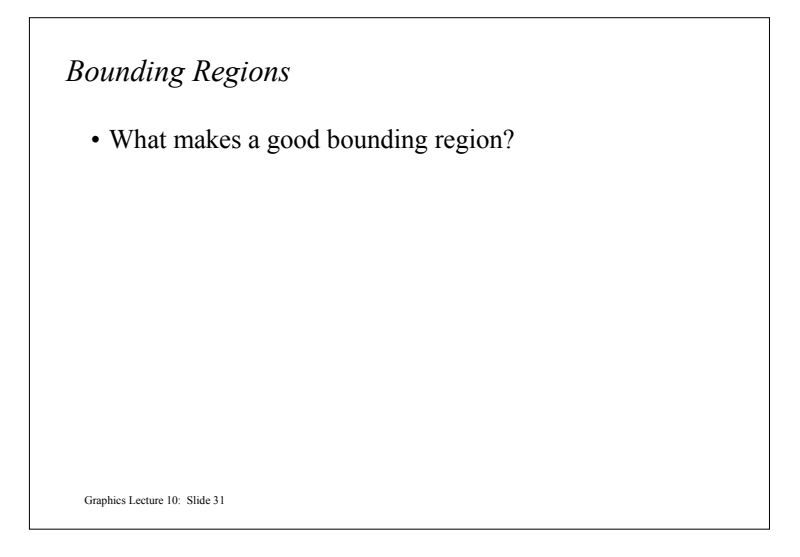

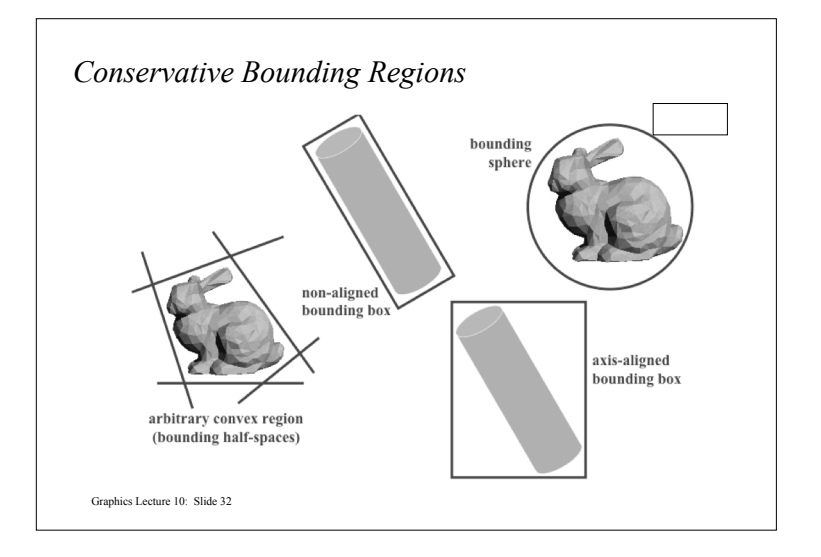

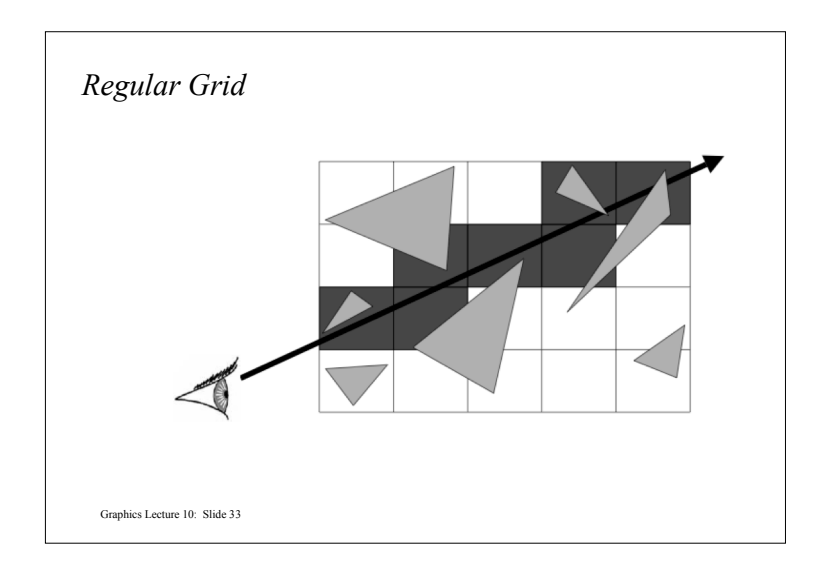

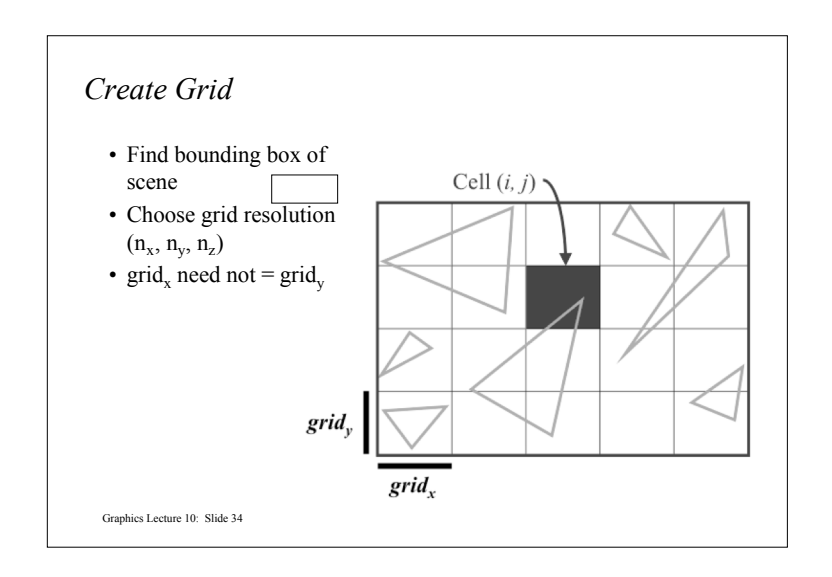

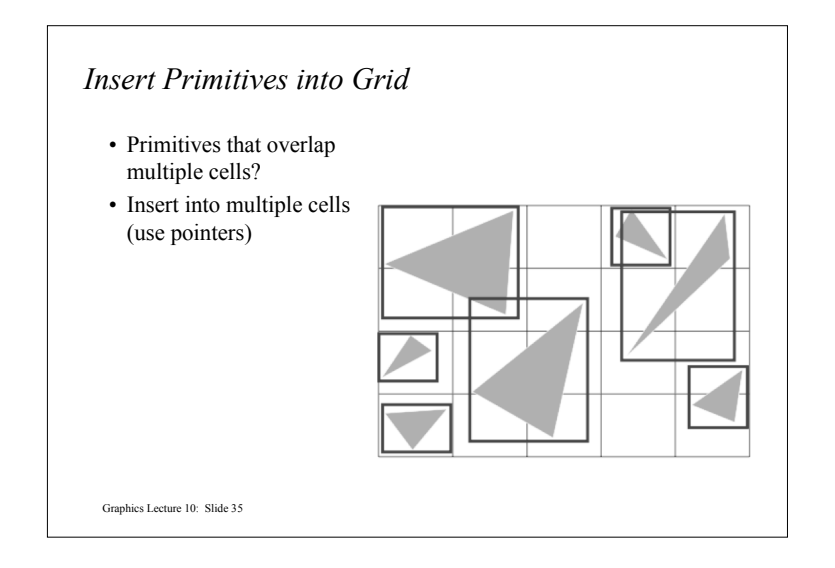

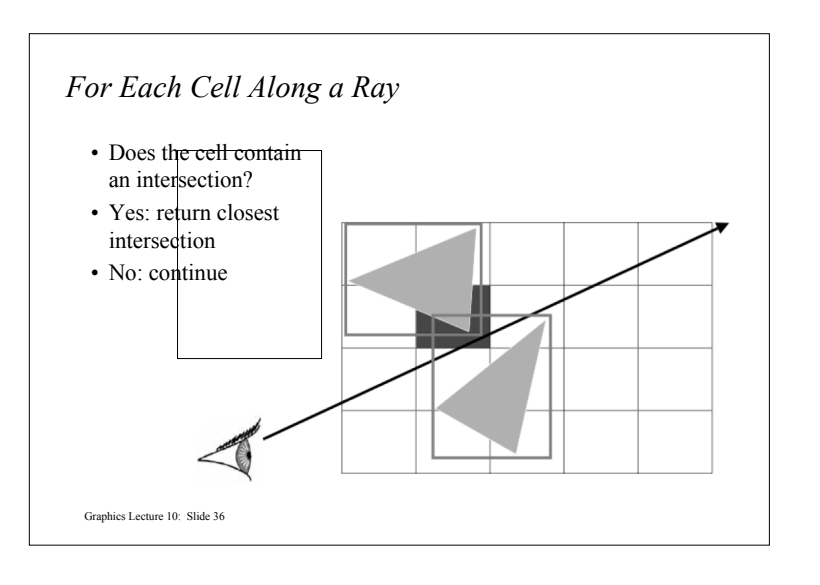

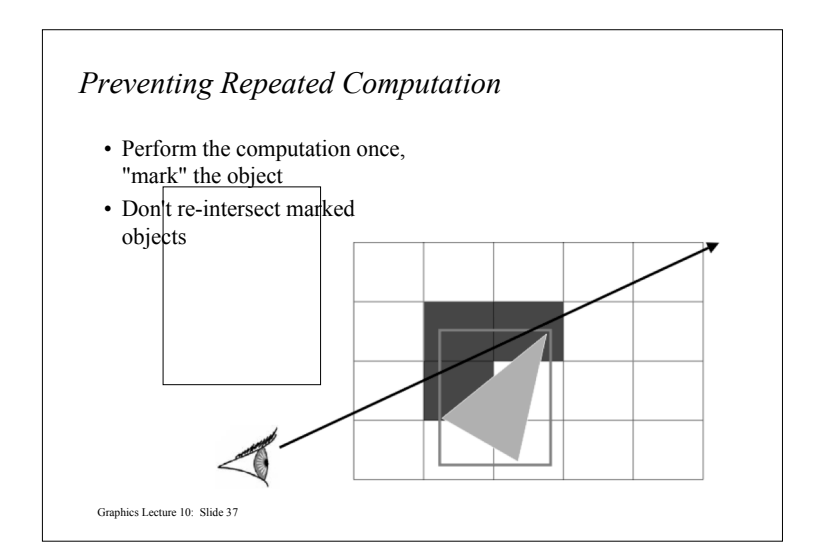

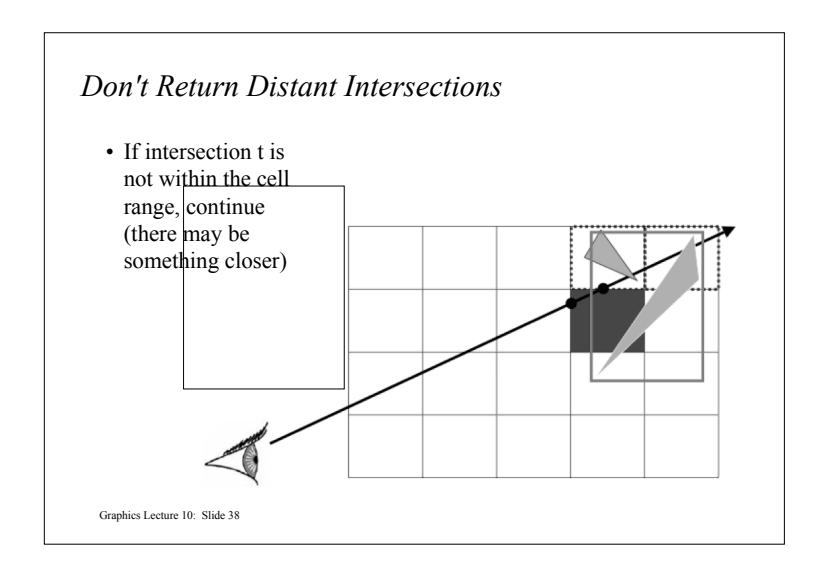

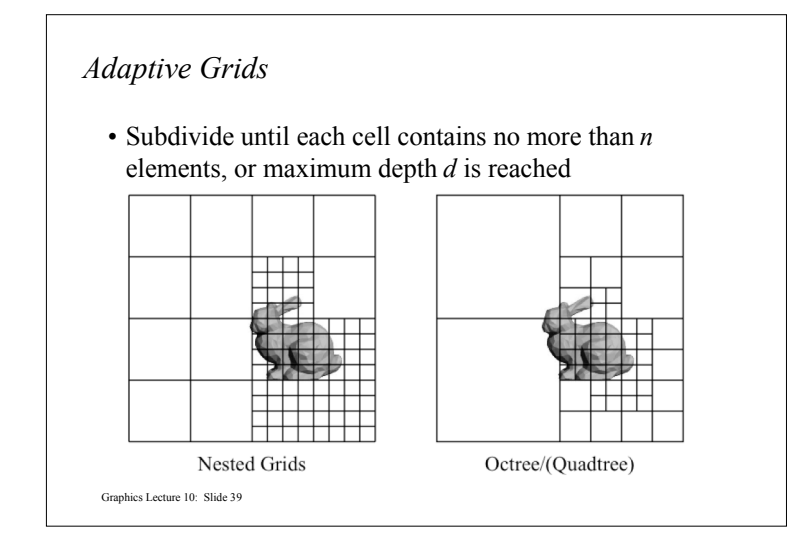

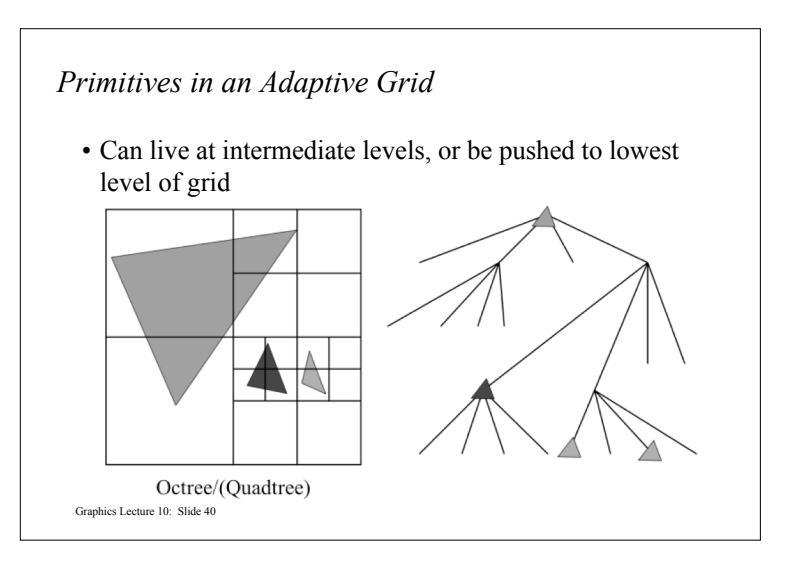

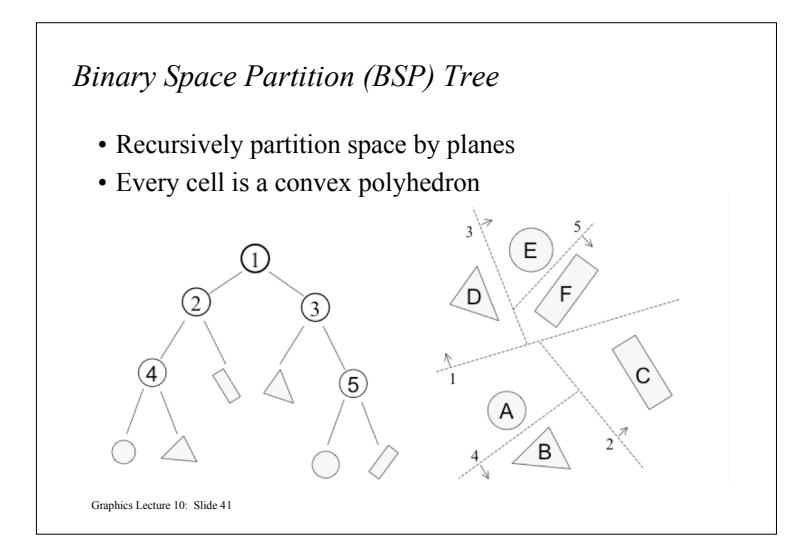

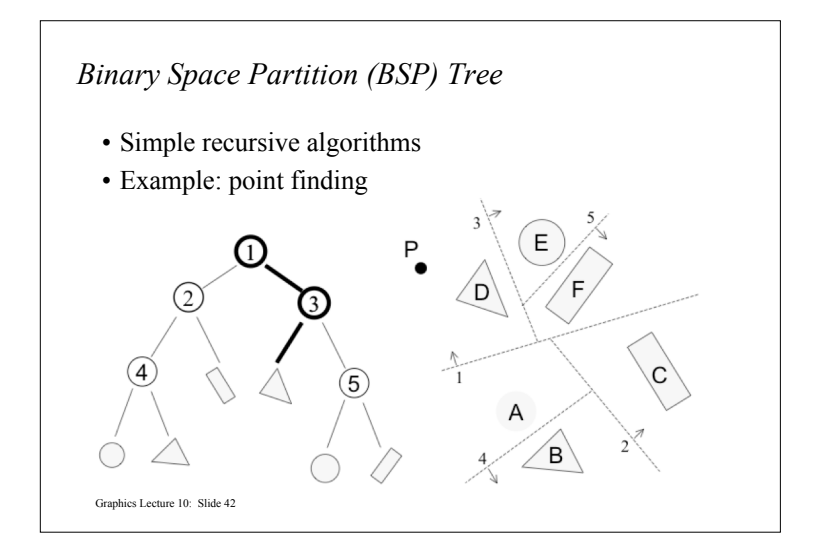

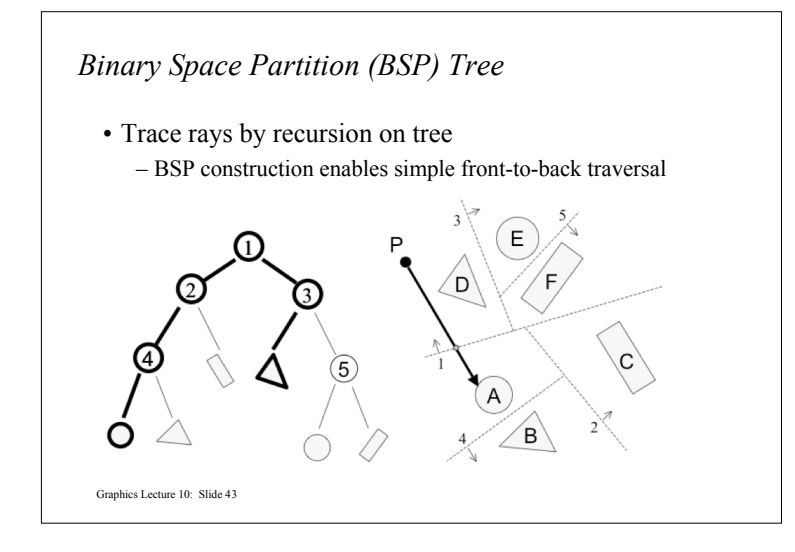

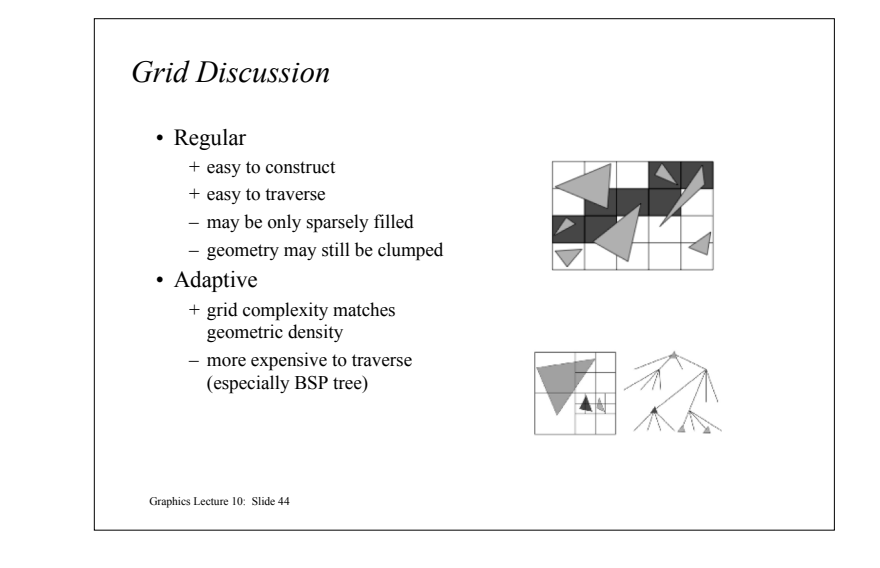